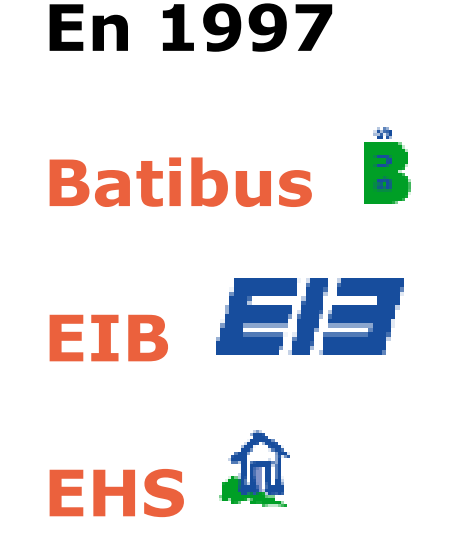

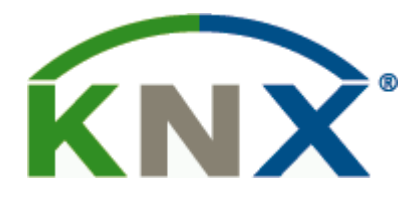

#### **ont décidé de s'associer**

**et de développer le marché des maisons intelligentes en convenant d'un standard industriel commun et en le proposant comme standard international**

#### **La spécification KNX fut alors publiée au printemps 2002 par l'association KONNEX**

http://sitelec.org **|** Académie d'Aix-Marseille - Patrick ABATI – 2007 **|** page 1/30

**En novembre 2006 le protocole KNX et tous ses média de communication (TP, PL, RF, IR) étaient reconnus par ISO/IEC 14543-3-x pour la publication comme standard international**

**KNX est le seul standard ouvert au monde pour la domotique et l'immotique**

**Plus de 100 entreprises membres dans le monde distribuent 7.000 produits certifiés KNX**

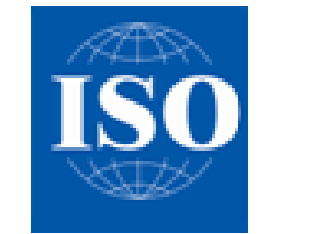

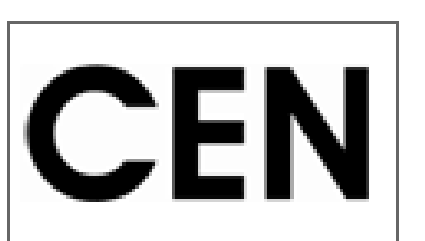

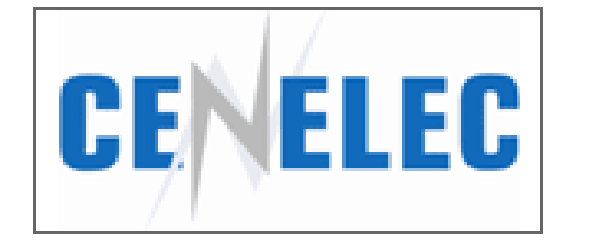

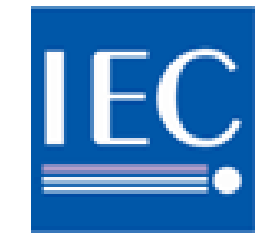

http://sitelec.org **|** Académie d'Aix-Marseille - Patrick ABATI – 2007 **|** page 2/30

#### **Les applications concernent l'éclairage, la commande des stores la ventilation, le chauffage, la climatisation la surveillance, les systèmes d'alarme les appareils électroménagers, audio et vidéo**

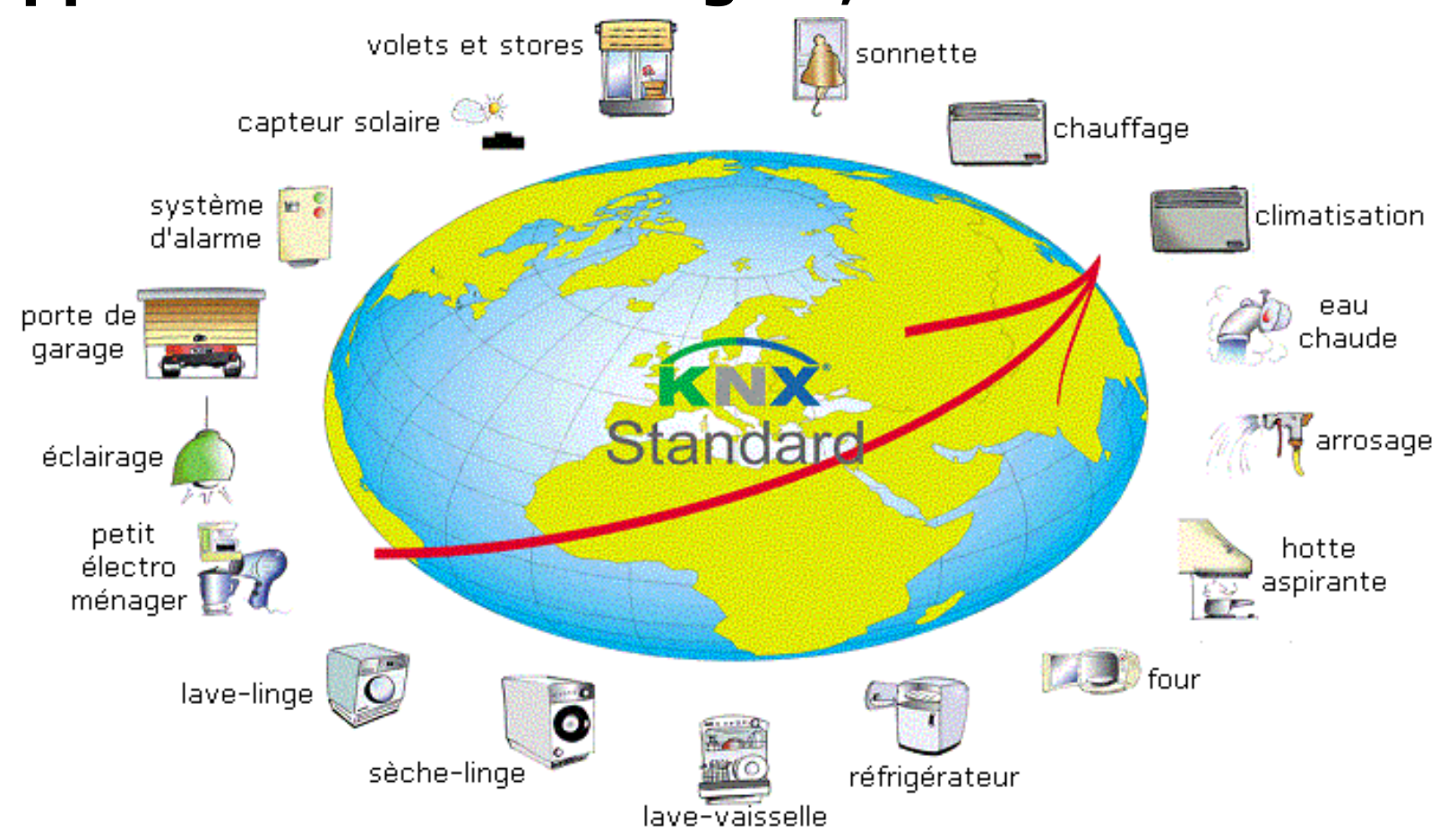

http://sitelec.org **|** Académie d'Aix-Marseille - Patrick ABATI – 2007 **|** page 3/30

#### **Architecture d'une installation**

**La puissance est alimentée en 230v ou 400v / 50 Hz Le circuit de commande est constitué par une paire torsadée (TP : Twisted Pair) ou par une liaison radio (RF : Radio Frequency) ou infra-rouge (IR : InfraRed) La transmission des données peut aussi se faire par courant porteur (PL : Power Line) Chaque élément connecté au bus KNX est capable d'envoyer un message qui sera "entendu" par les autres éléments, mais traité uniquement par l'élément concerné**

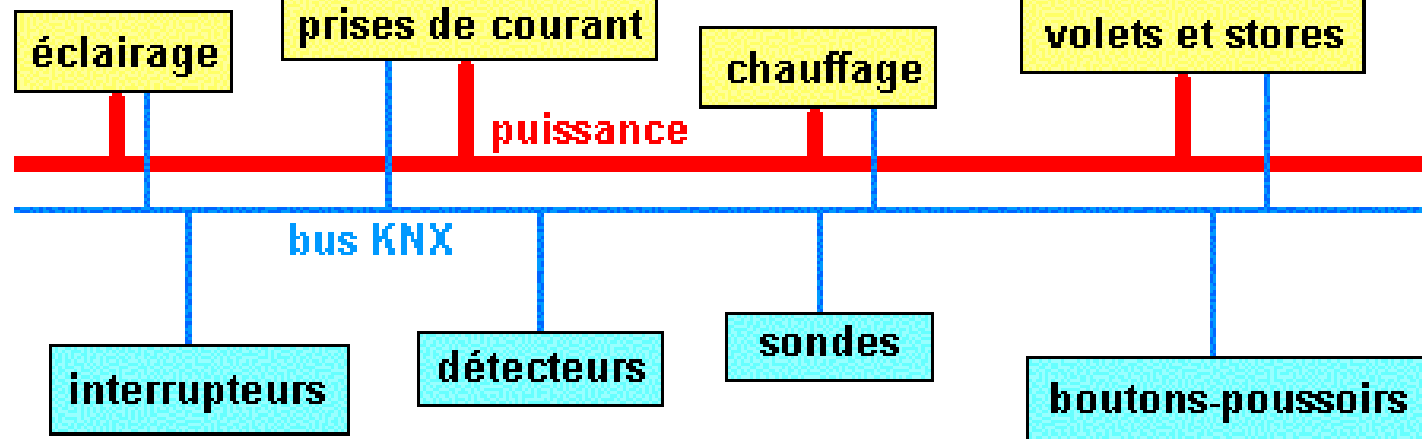

http://sitelec.org **|** Académie d'Aix-Marseille - Patrick ABATI – 2007 **|** page 4/30

## **Topologie d'une installation**

**Une installation peut être divisée en lignes et zones**

**Une ligne contient un maximum de 64 participants (modules)**

**Une zone comporte un maximum de 15 lignes reliées à la ligne principale par des coupleurs de ligne**

**Une dorsale relie un maximum de 15 zones par l'intermédiaire des coupleurs de zone**

**Note : DVC = device** 

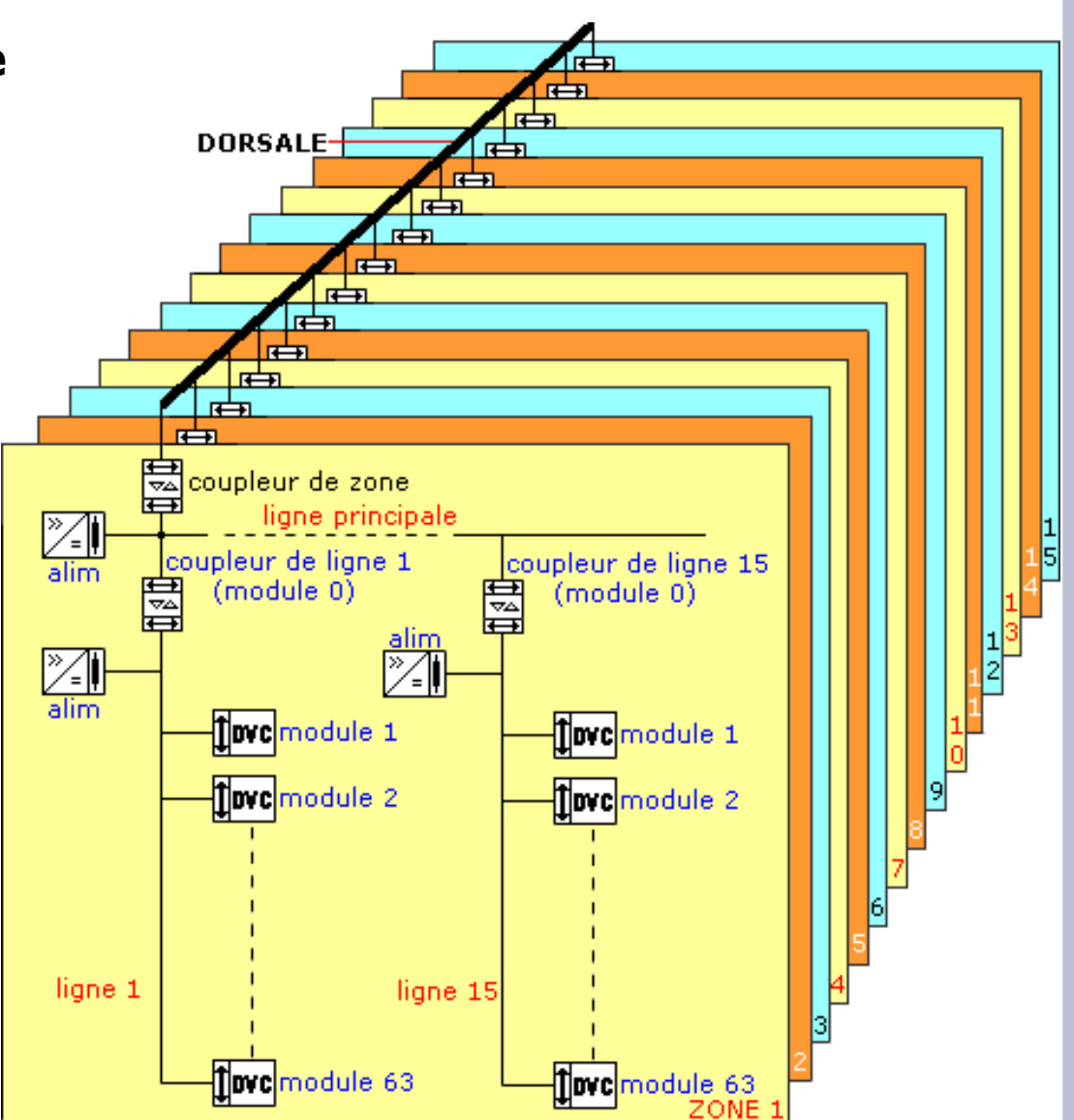

http://sitelec.org **|** Académie d'Aix-Marseille - Patrick ABATI – 2007 **|** page 5/30

### **Technologie**

**La technologie KNX se décompose en 2 couches : - BCU (Bus Coupler Unit) partie électronique**

**- KNX média de communication (câble ou sans fil)**

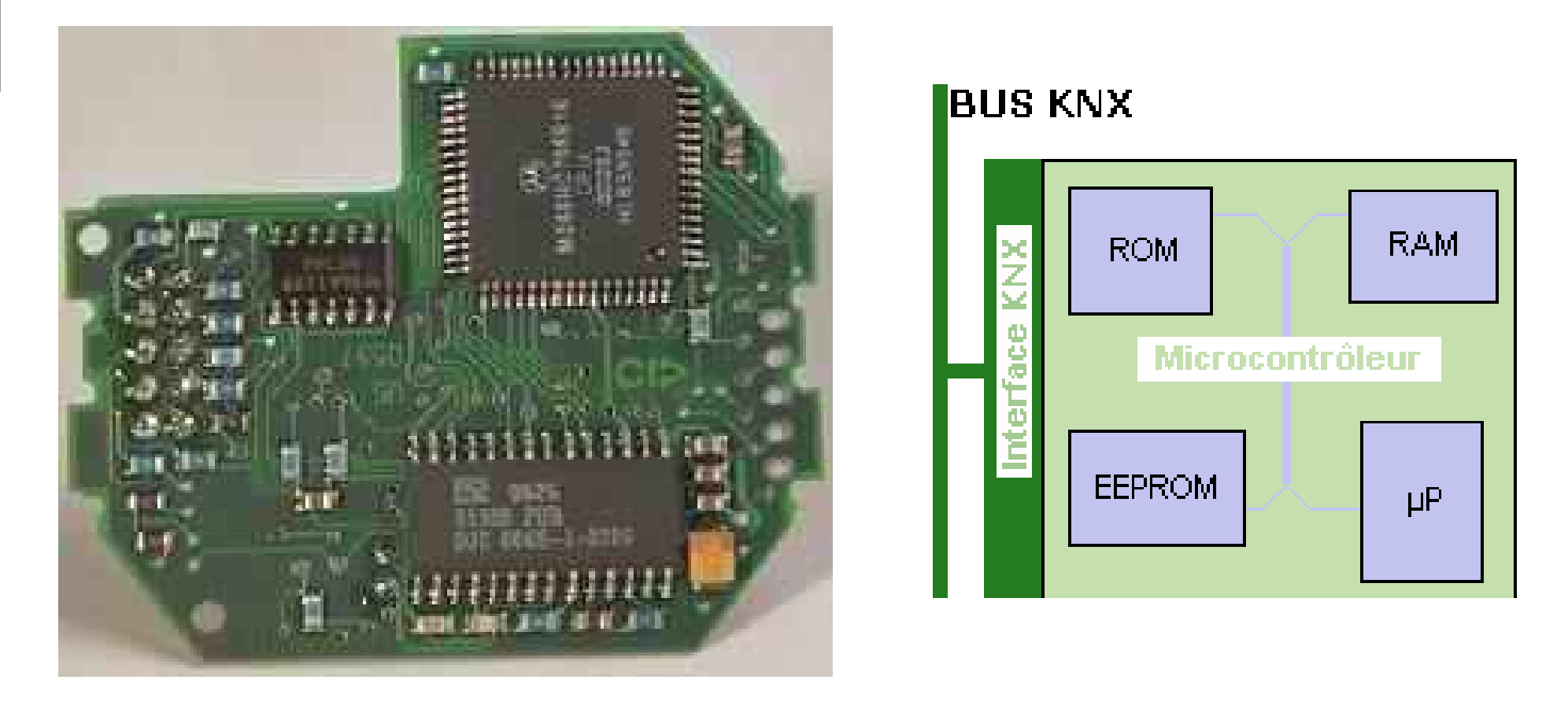

http://sitelec.org **|** Académie d'Aix-Marseille - Patrick ABATI – 2007 **|** page 6/30

### **Technologie**

**La couche BCU est la partie électronique qui permet de gérer la communication sur un réseau KNX Elle est dotée d'un microprocesseur, d'une mémoire servant à stocker le programme qui « traduit » les fonctions du produit en messages KNX**

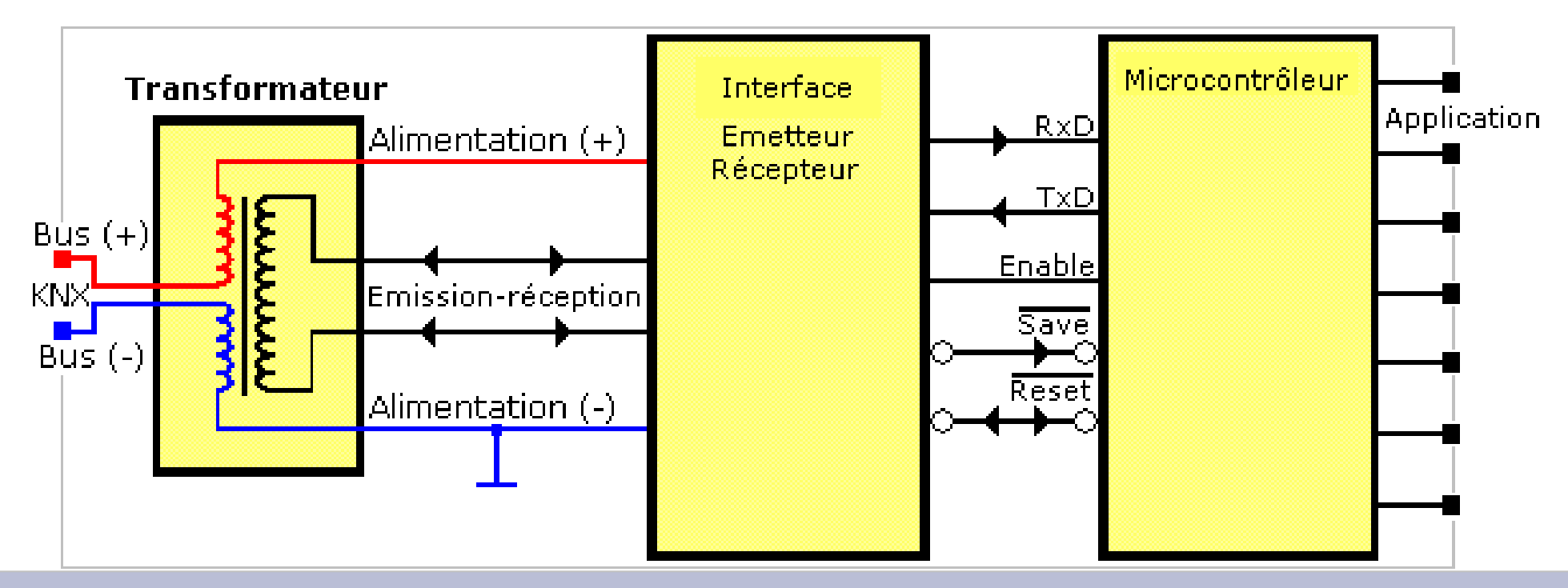

http://sitelec.org **|** Académie d'Aix-Marseille - Patrick ABATI – 2007 **|** page 7/30

### **Média de communication**

#### **Paires torsadées**

- **TP-0 à 4800 bits/s héritage de BatiBUS**
- **TP-1 à 9600 bits/s héritage de EIB**

#### **Courant porteur**

- **PL-110 (110kHz) à 1200 bits/s héritage de EIB**
- **PL-132 (132 kHz) à 2400 bits/s héritage de EHS**

#### **Fréquence radio**

#### **RF (868,3 MHz) à 38.4 kbits/s développé selon les spécifications du standard KNX**

http://sitelec.org **|** Académie d'Aix-Marseille - Patrick ABATI – 2007 **|** page 8/30

#### **Paire torsadée**

**Le bus doit être alimenté avec une tension 29V=**

**Les données qui forment le « message » KNX sont transmises en mode série différentiel avec un débit de 9600 bits/s**

**Utilisation d'un câble 2 paires (2 x 2 x 0,8 mm) La paire non utilisée (jaune - blanc) sert de réserve**

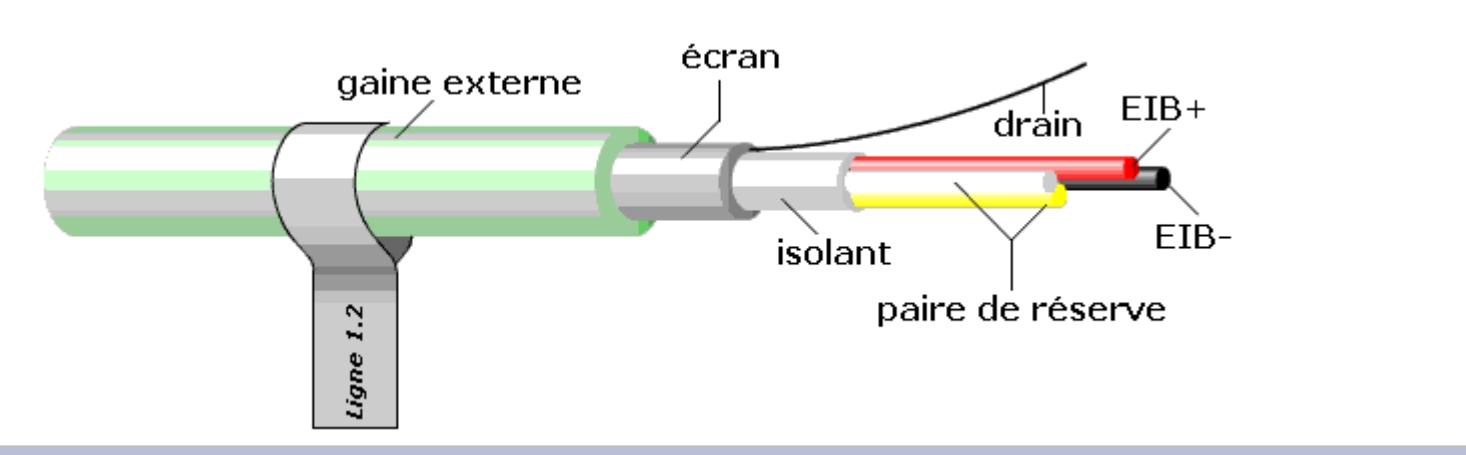

http://sitelec.org **|** Académie d'Aix-Marseille - Patrick ABATI – 2007 **|** page 9/30

#### **Longueurs limites**

- **distance maximale entre 2 modules : 700 m**
- **distance maximale entre un module et son alimentation : 350 m**
- **longueur maximale du bus : 1000 m**

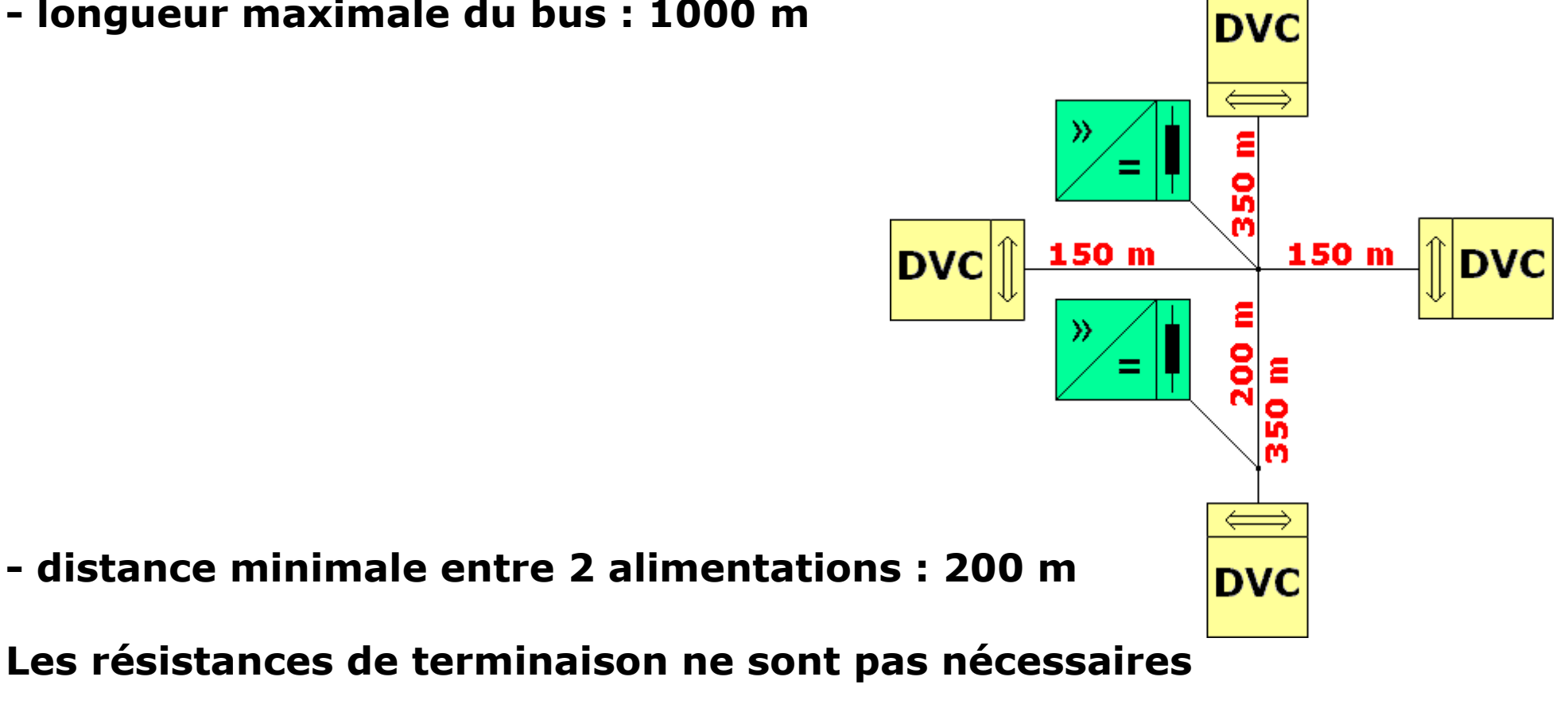

http://sitelec.org **|** Académie d'Aix-Marseille - Patrick ABATI – 2007 **|** page 10/30

### **Télégrammes**

#### **Tous les participants du bus peuvent échanger des informations entre eux à l'aide de télégrammes découpés en différents champs :**

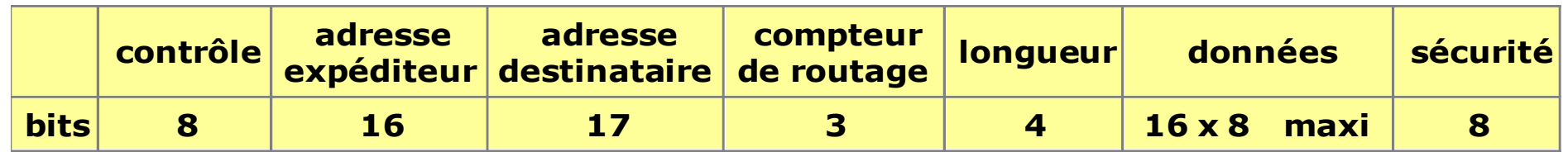

#### **Exemple de télégramme :**

Commande d'extinction d'une lampe BC 10 0B 30 01 E1 00 80 08, 15.12.2004 - 10:39:14 (0) +015956 us CC , 15.12.2004 - 10:39:14 (1) +013526 us Retour d'état de la lampe BC 10 03 30 CA E1 00 80 CB, 15.12.2004 - 10:39:14 (2) +019584 us CC,  $15.12.2004 - 10:39:14$  (3) +013532 us

http://sitelec.org **|** Académie d'Aix-Marseille - Patrick ABATI – 2007 **|** page 11/30

#### **Adressage**

#### **Adresse physique**

**Chaque participant est identifié par une adresse unique sur 16 bits du type : Numéro de Zone - Numéro de Ligne - Numéro de Participant**

#### **Le champ adresse expéditeur du télégramme est toujours une adresse physique**

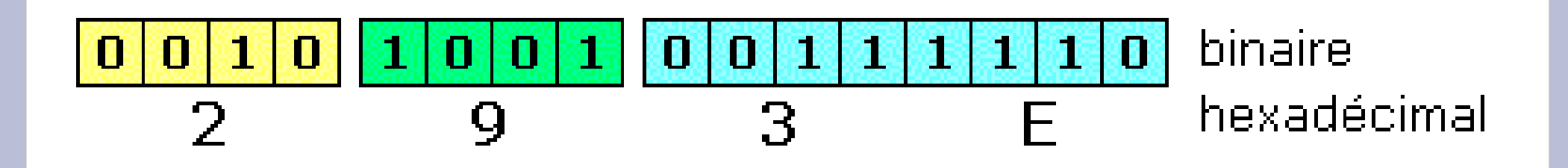

http://sitelec.org **|** Académie d'Aix-Marseille - Patrick ABATI – 2007 **|** page 12/30

#### **Adressage**

**Adresse de groupe (ou adresse logique)**

**Une adresse de groupe est un numéro de message et peut concerner un nombre illimité de participants**

**Le champ adresse destinataire du télégramme est généralement une adresse de groupe**

**C'est le 17ème bit du champ destinataire qui détermine le type d'adresse:**

- **0 : adresse physique**
- **1 : adresse de groupe**

#### **Adressage**

**Adresse de groupe**

**L'adresse de groupe peut être à 2 niveaux**

 $P|S|S|S|S|S|S|S|S|S|$ 

**avec un groupe principal sur 4 bits (0 à 15) et un groupe secondaire sur 11 bits (0 à 2047)**

#### **ou à 3 niveaux**

 $M/M/M/S/S/S/S/S/S$ 

#### **avec un groupe principal sur 4 bits (0 à 15) un groupe médian sur 3 bits (0 à 7) et un groupe secondaire sur 8 bits (0 à 255)**

http://sitelec.org **|** Académie d'Aix-Marseille - Patrick ABATI – 2007 **|** page 14/30

## **Analyse d'un télégramme**

#### **Télégramme : BC 12 0A 33 03 E1 00 81 0B CC**

#### **BC : caractère de contrôle émission normale, priorité basse**

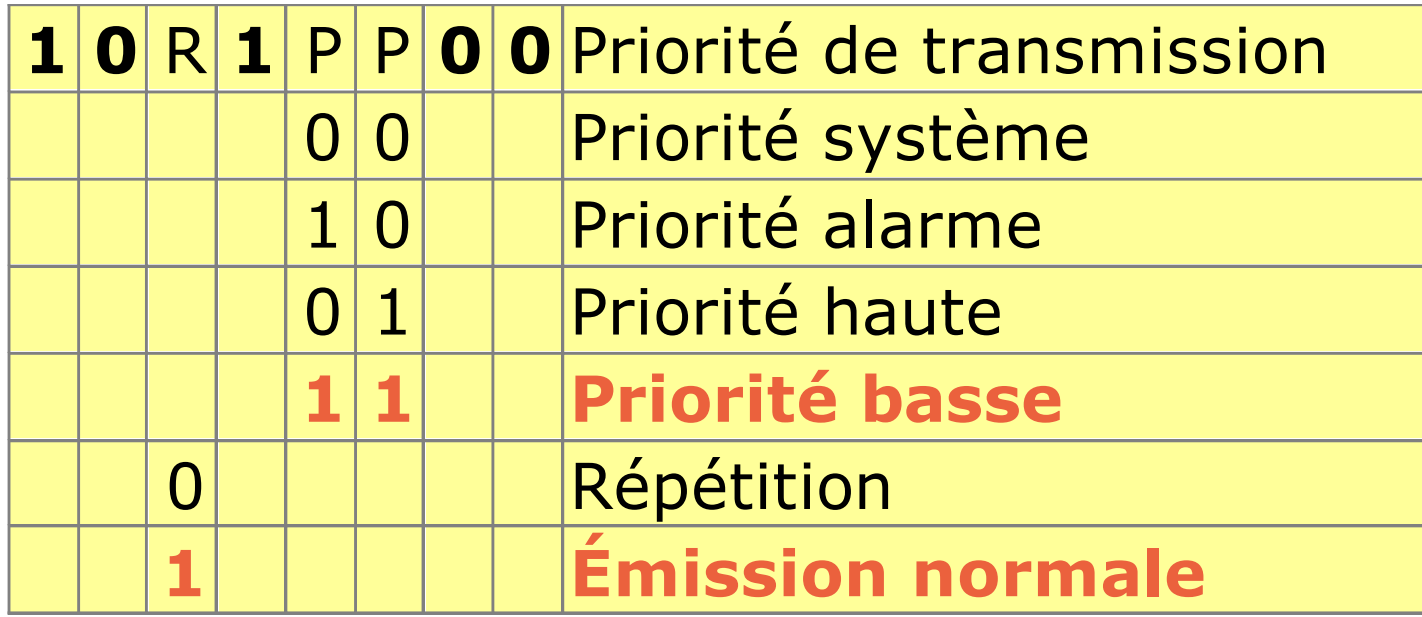

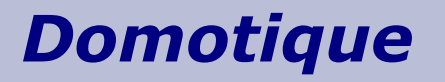

### **Analyse d'un télégramme**

#### **Télégramme : BC 12 0A 33 03 E1 00 81 0B CC**

**12 0A : adresse physique de l'expéditeur**

**zone 1 - ligne 2 - participant 10**

http://sitelec.org **|** Académie d'Aix-Marseille - Patrick ABATI – 2007 **|** page 16/30

## **Analyse d'un télégramme**

**Télégramme : BC 12 0A 33 03 E1 00 81 0B CC**

**33 03 : adresse du destinataire (lampe L4) bit fort du caractère suivant (E1)=1 : adresse groupe 0011 0011 0000 0011 : 6/771 sur 2 niveaux 0011 0011 0000 0011 : 6/3/3 sur 3 niveaux**

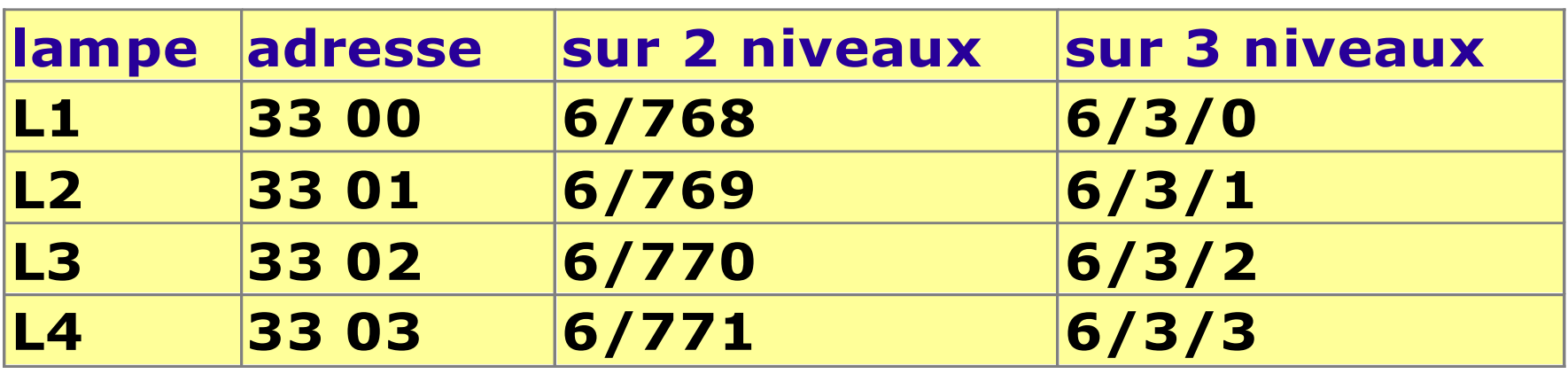

## **Analyse d'un télégramme**

#### **Télégramme : BC 12 0A 33 03 E1 00 81 0B CC**

- **E1 : 1 110 0001**
- **1 : adresse du destinataire = adresse de groupe**
- **110 : compteur de routage = 6**
- **0001 : longueur de la donnée = 1 (2 octets)**

http://sitelec.org **|** Académie d'Aix-Marseille - Patrick ABATI – 2007 **|** page 18/30

## **Analyse d'un télégramme**

#### **Télégramme : BC 12 0A 33 03 E1 00 81 0B CC**

**00 81 : donnée**

**qui correspond à l'allumage de la lampe (L4)**

**(00 80 correspond à l'extinction)**

http://sitelec.org **|** Académie d'Aix-Marseille - Patrick ABATI – 2007 **|** page 19/30

## **Analyse d'un télégramme**

#### **Télégramme : BC 12 0A 33 03 E1 00 81 0B CC**

#### **0B : octet de sécurité calculé en parité impaire (0B donne 0000 1011)**

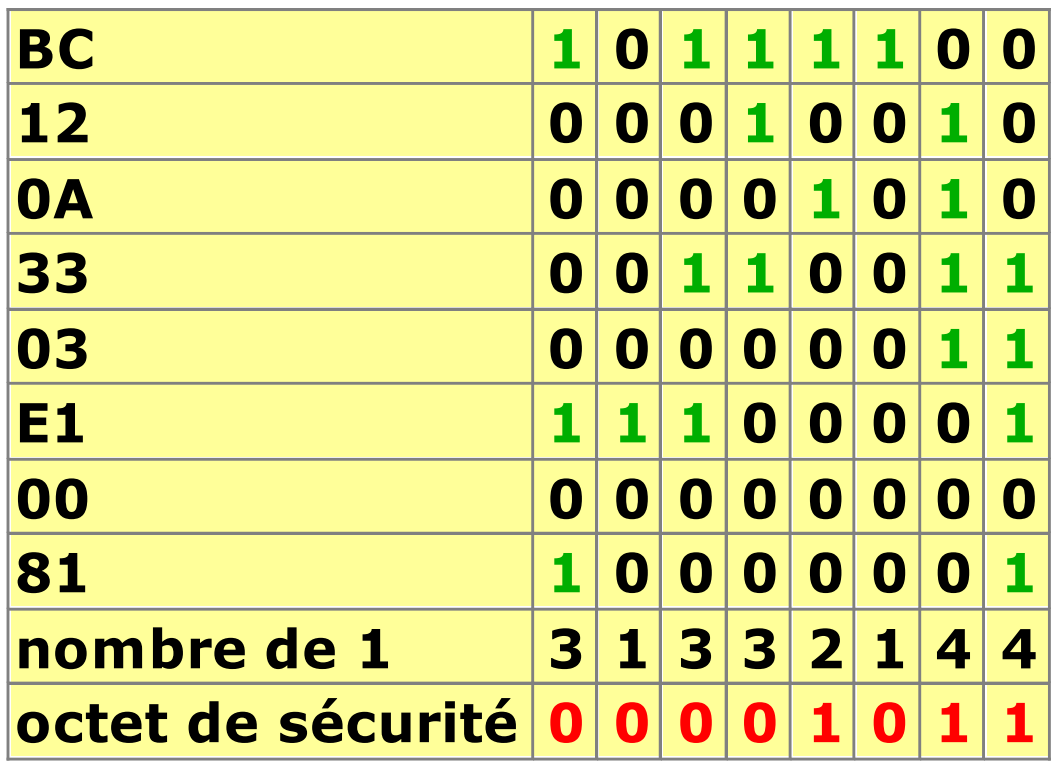

## **Analyse d'un télégramme**

#### **Télégramme : BC 12 0A 33 03 E1 00 81 0B CC**

**CC : caractère d'acquittement**

**réception correcte**

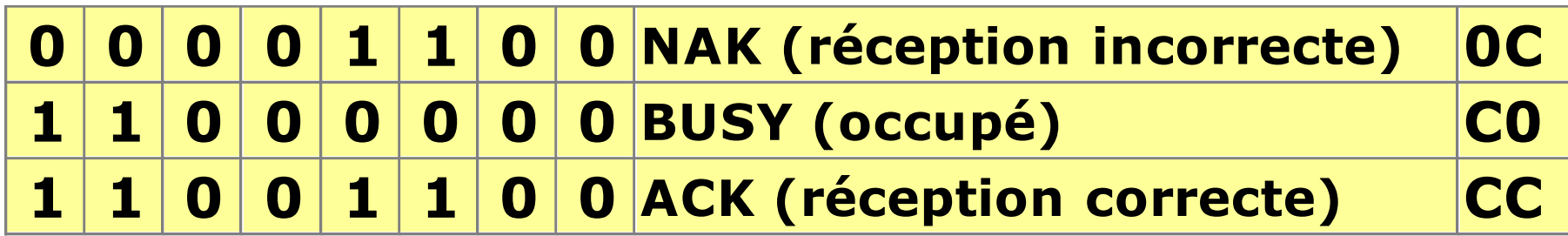

#### **Signaux**

**Le 0 logique est un signal alternatif d'amplitude 5 V, superposé au 29 V Le 1 logique correspond à l'absence de signal**

**Le format de transmission est : START (0 logique) + 8 Données + Parité Paire + STOP (1 logique)**

**+ PAUSE (2 x 1 logique)**

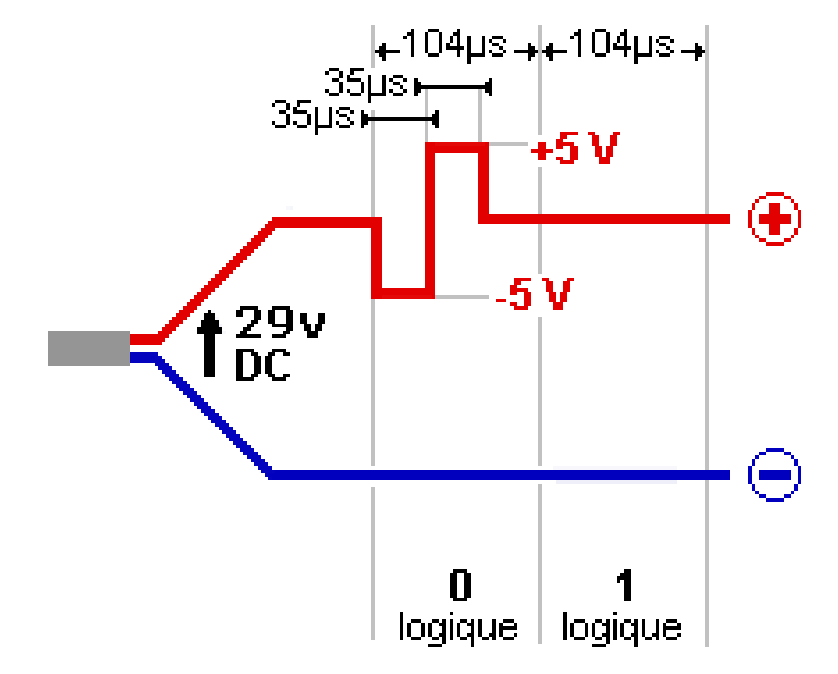

#### **La vitesse de transmission est 9600 bits/s La durée d'un bit est donc de 1/9600 = 104 µs**

http://sitelec.org **|** Académie d'Aix-Marseille - Patrick ABATI – 2007 **|** page 22/30

#### **Signaux**

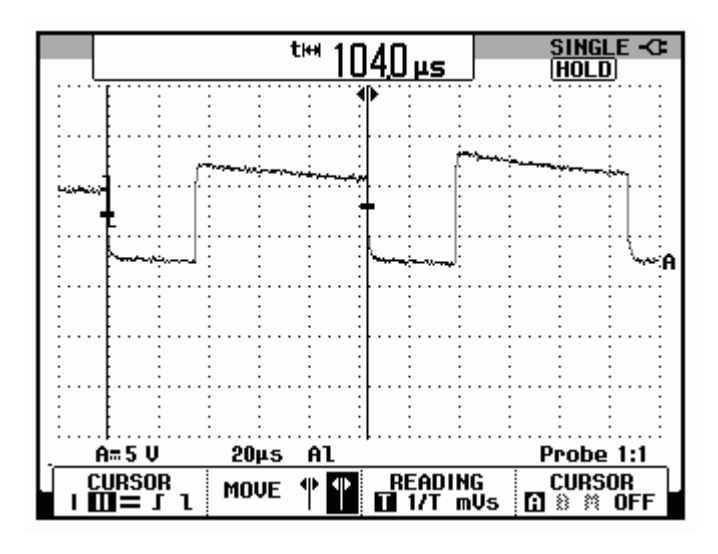

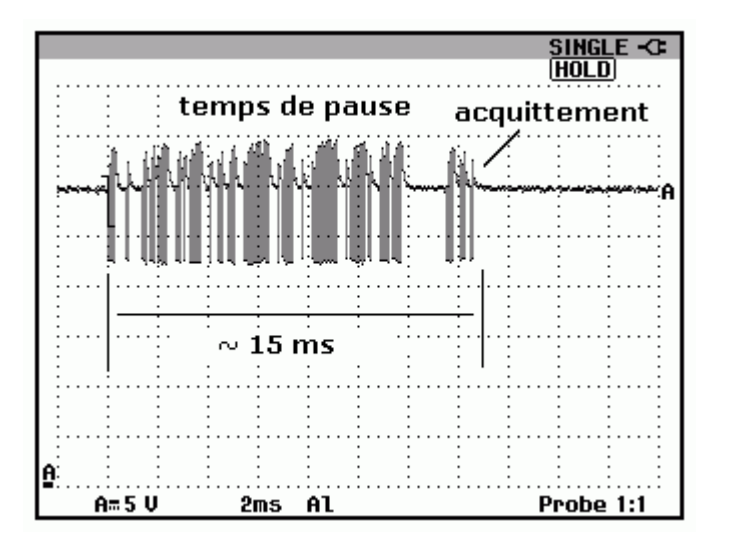

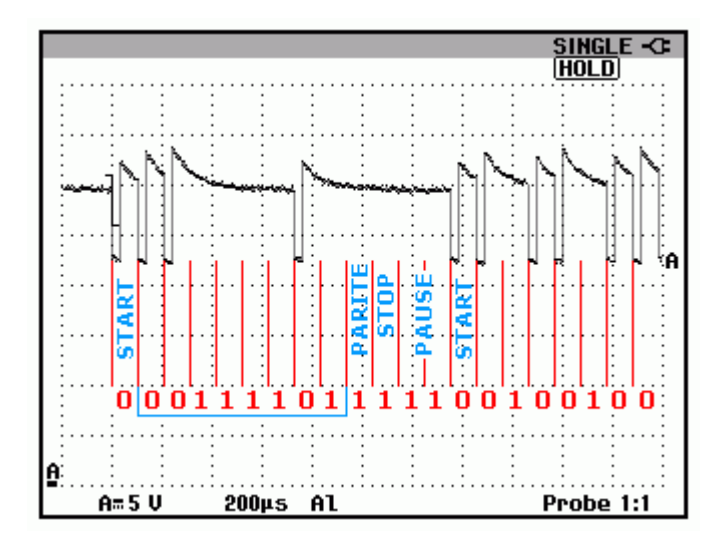

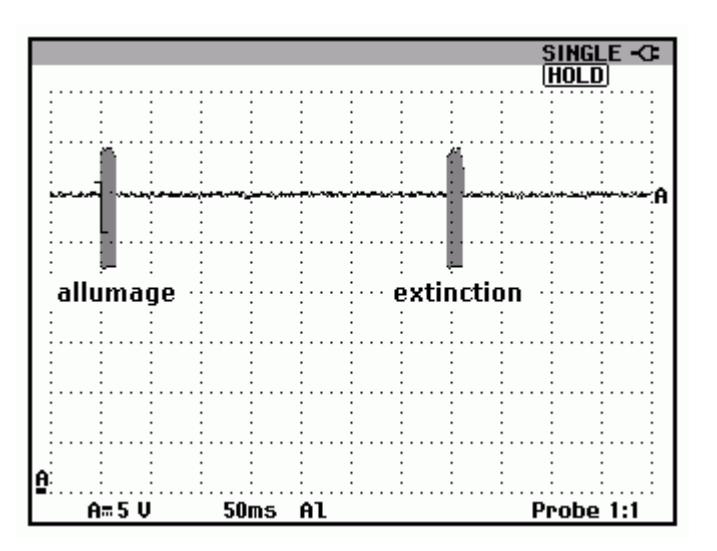

#### http://sitelec.org **|** Académie d'Aix-Marseille - Patrick ABATI – 2007 **|** page 23/30

### **Modes de configuration**

**Le standard KNX a trois modes de configuration:**

**- A (Automatic Configuration) : les composants du "A-mode" ont un mode de configuration entièrement automatique (appareils ménagers)**

**- E (Easy Configuration) : les composants du "E-mode" sont pré-programmés et chargés avec une série de paramètres par défaut**

**- S (System Configuration) : les composants du "S-mode" connectés au réseau sont soutenus par le logiciel (ETS), pour le planning, la configuration et l'assemblage**

**Le "S-mode" a le plus haut niveau de flexibilité**

http://sitelec.org **|** Académie d'Aix-Marseille - Patrick ABATI – 2007 **|** page 24/30

### **Logiciel ETS**

**La programmation d'une installation se fait avec le logiciel ETS distribué par Konnex Ce logiciel permet d'effectuer le projet et la programmation des participants Il nécessite l'installation des bases de données fournies par les fabricants**

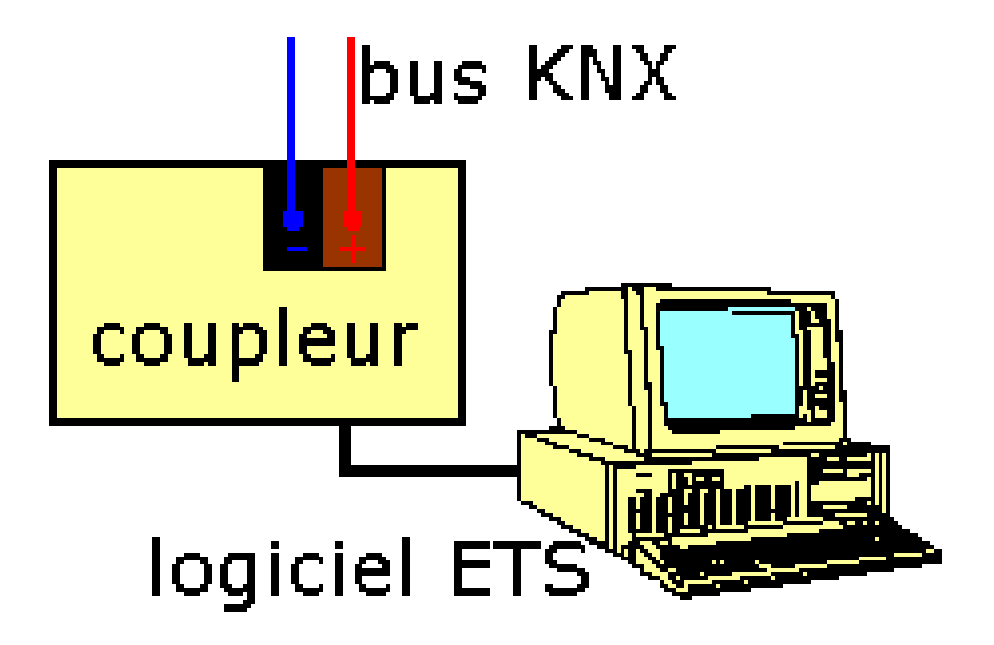

# **Vue du logiciel ETS**

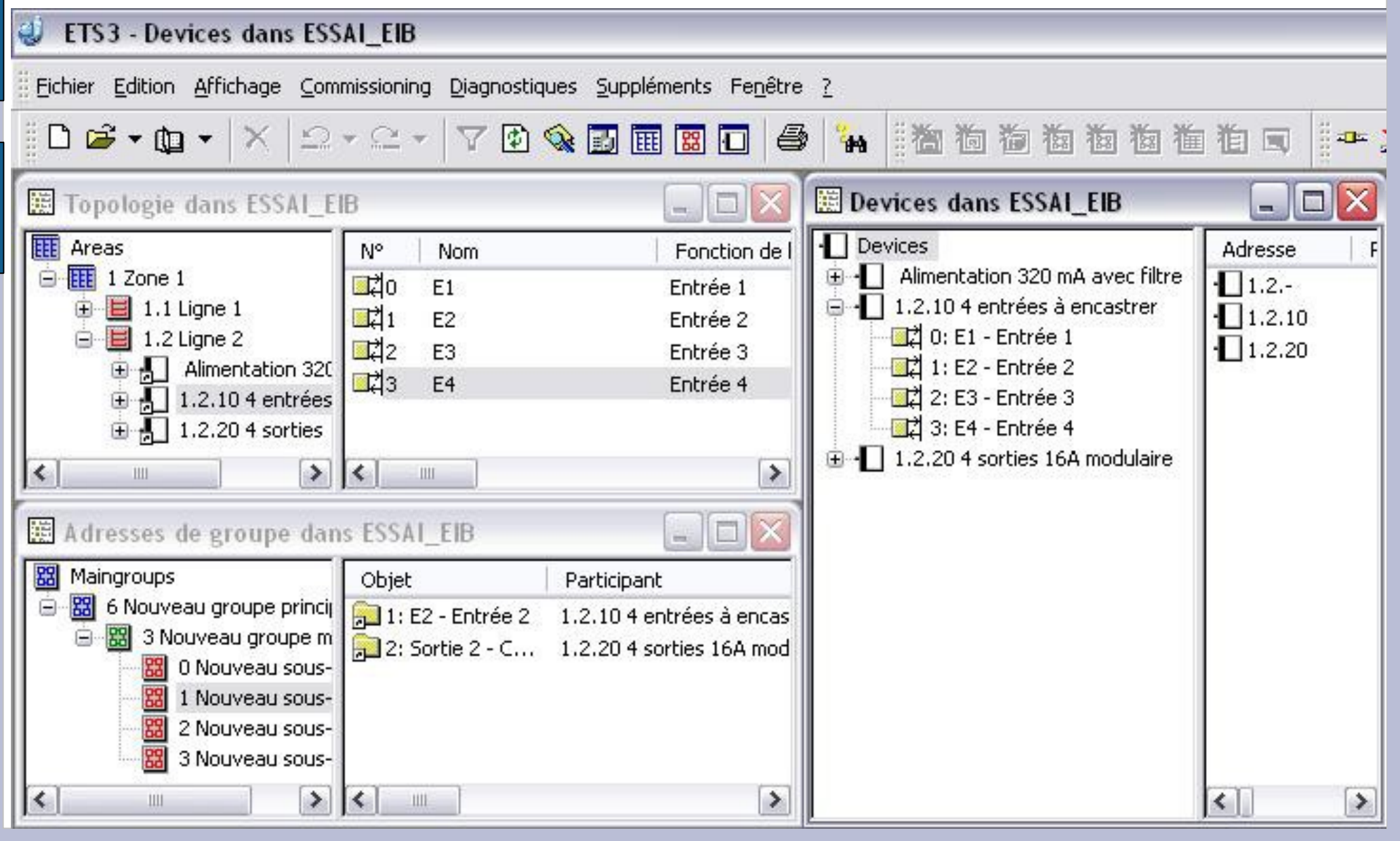

http://sitelec.org **|** Académie d'Aix-Marseille - Patrick ABATI – 2007 **|** page 26/30

# **Système Tébis (Hager)**

**Les configurateurs permettent de programmer une installation, sans PC et sans logiciel ETS Deux options sont possibles:**

- **installation d'un configurateur modulaire dans l'armoire de distribution (TS 100)**
- **utilisation du configurateur portable (TX 100) et du coupleur de média (TR 130B) relié au bus**

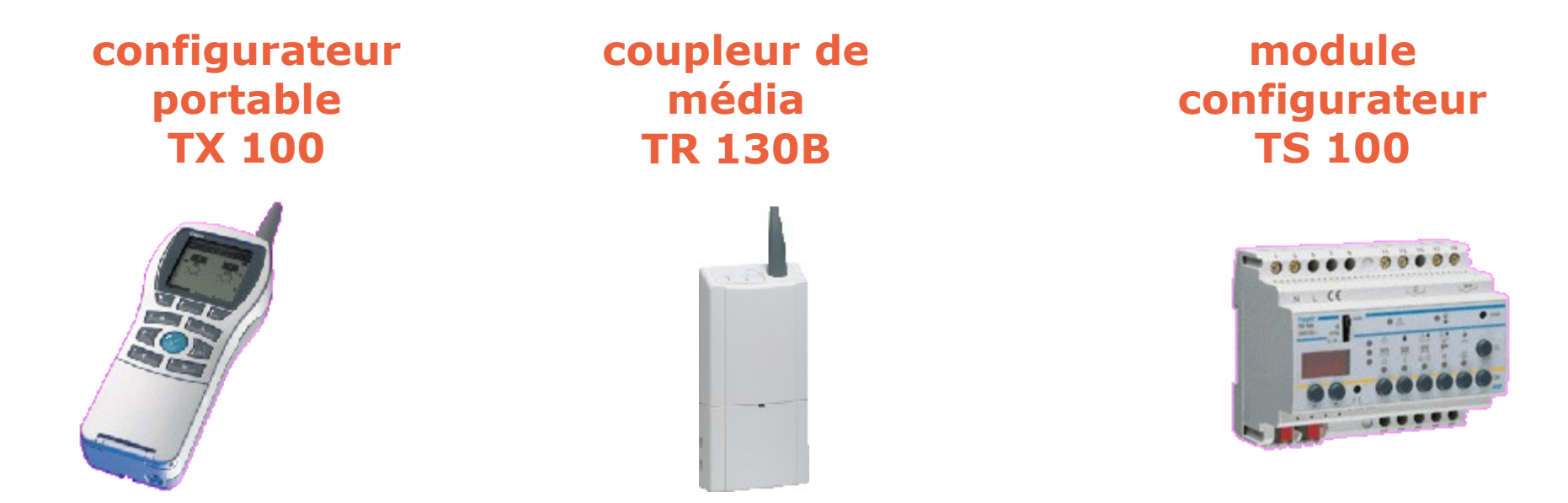

http://sitelec.org **|** Académie d'Aix-Marseille - Patrick ABATI – 2007 **|** page 27/30

#### **Exemple de composants**

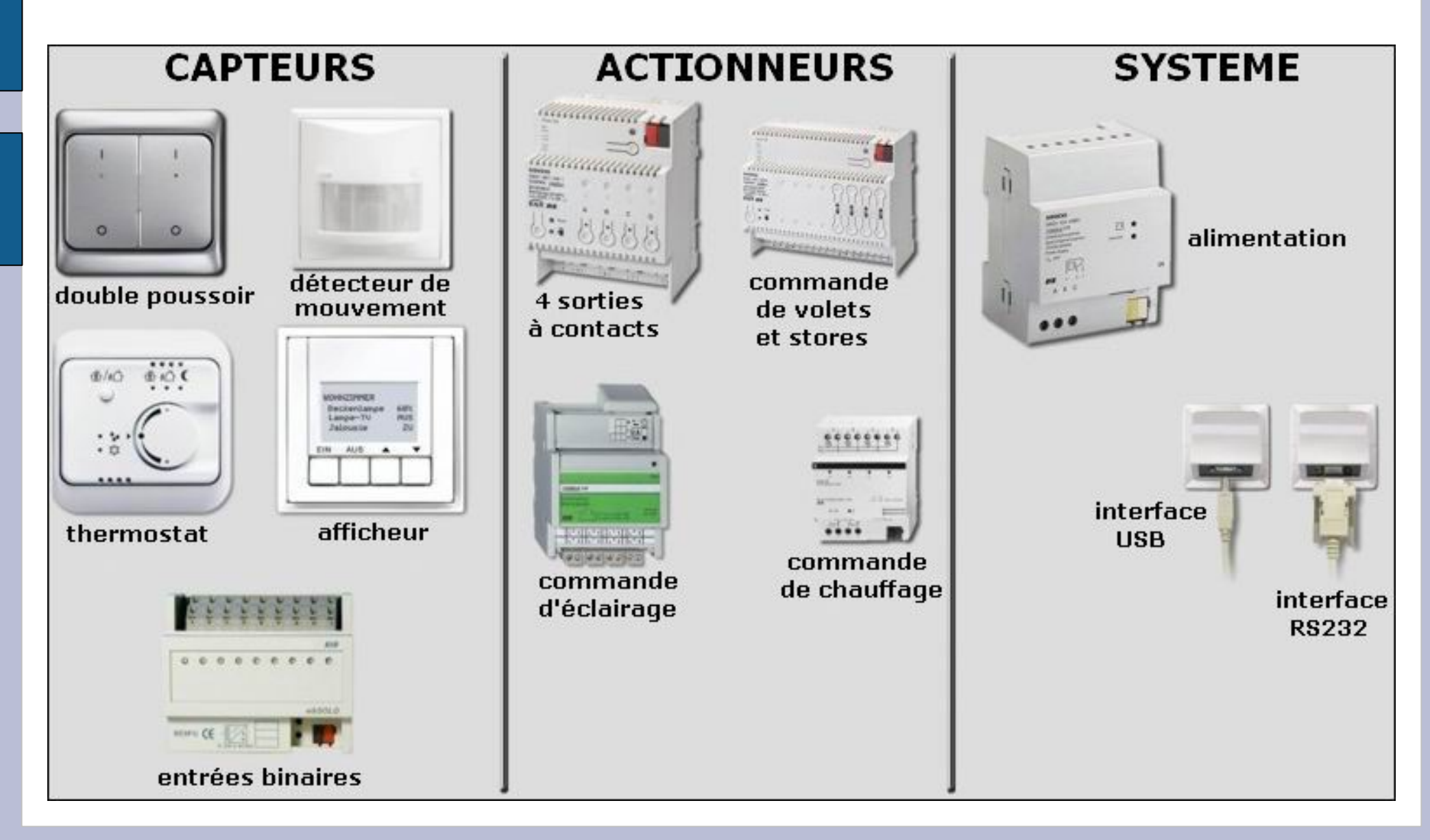

#### http://sitelec.org **|** Académie d'Aix-Marseille - Patrick ABATI – 2007 **|** page 28/30

## **Précautions de câblage**

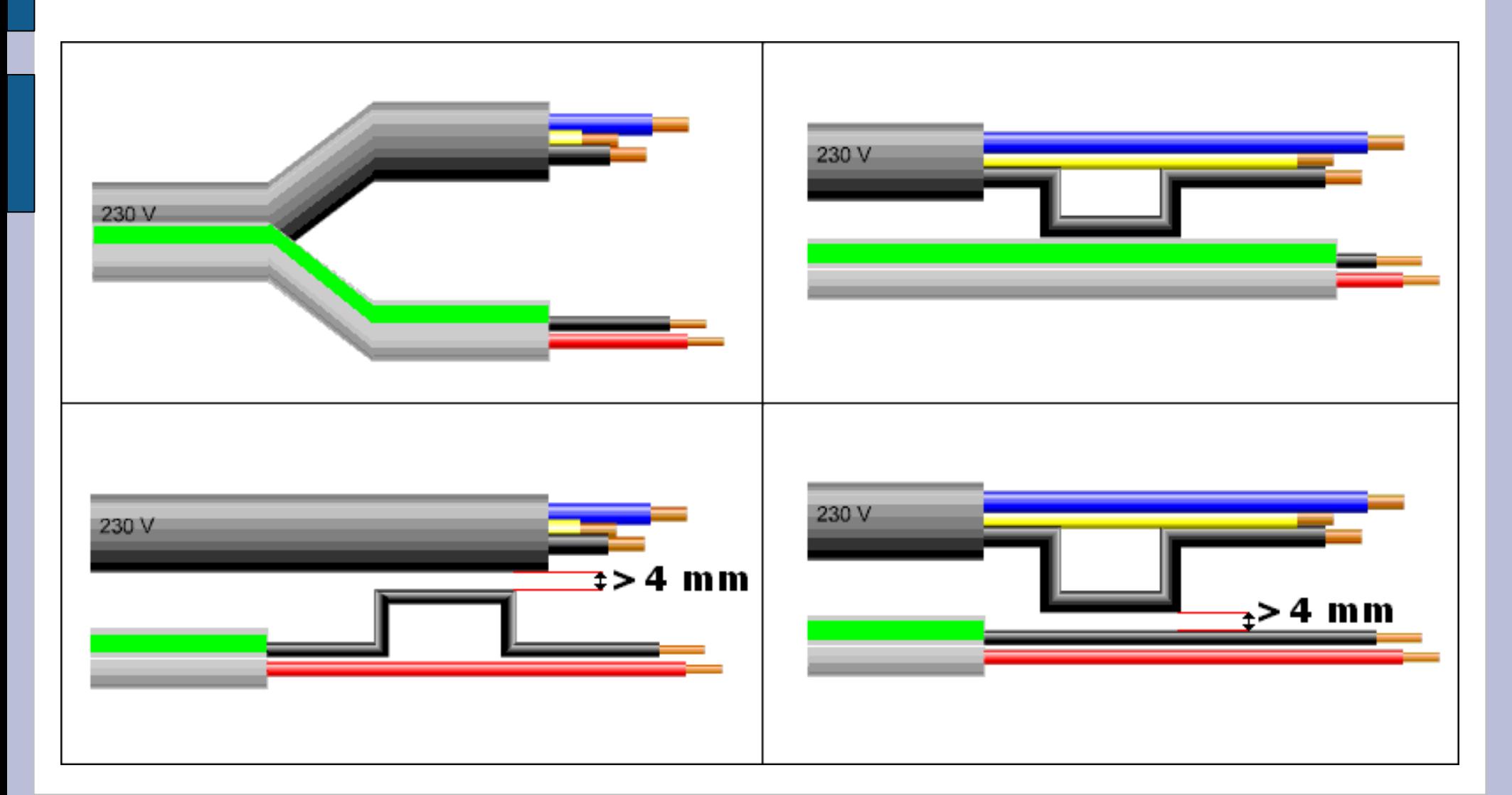

http://sitelec.org **|** Académie d'Aix-Marseille - Patrick ABATI – 2007 **|** page 29/30

#### **Exemples de câblage**

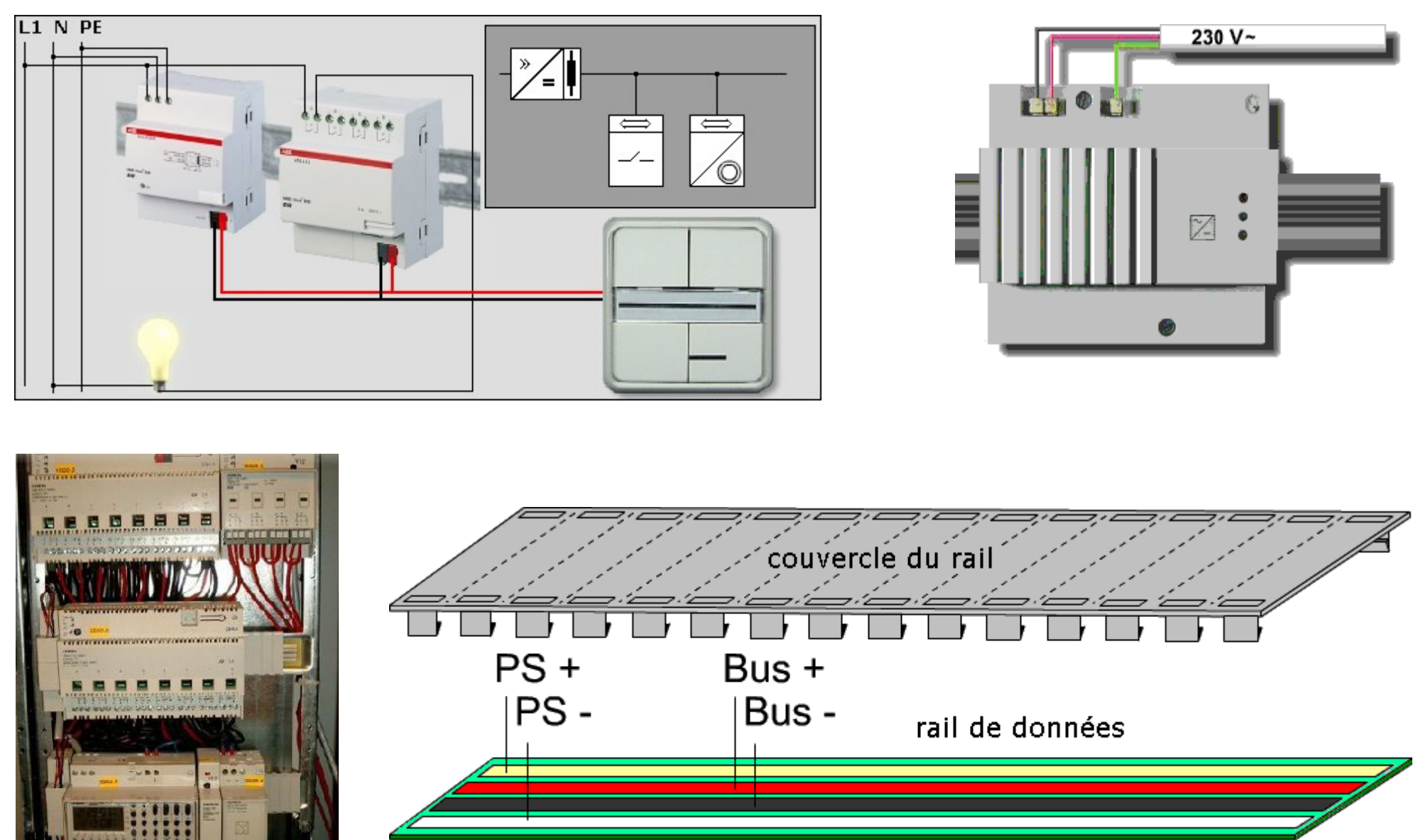

http://sitelec.org **|** Académie d'Aix-Marseille - Patrick ABATI – 2007 **|** page 30/30